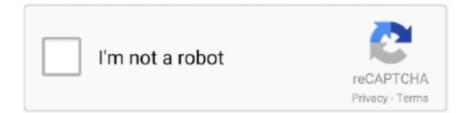

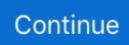

## Gumroad – Danny Mac How To Retopologize The Rest Of The Body Tier 2

How to Retopologize the Rest of the Body. 5.99 \$ ... 2 - Retopology of the Body (Free) ... Author: Danny Mac ... All Training From Gumroad.. The Pushing Points Topology Workbook Volume 2 - book ... Danny Mac How to Retopologize the Rest of the Body Tier 2 ... Gumroad - 3D Character Creation Retopologizing For Animation .... How to Retopologize the Rest of the Body \_ By Danny Mac ... 2. Pass 2 Base Mesh (TIER 2 ONLY). – Turntables for individual sections of the .... gumroad.com/l/eye\_designer. Popular ... Danny Mac 3D Art Progress 2013 - 2019 8:18 ... How to RETOPOLOGIZE the BODY - Part 2 - Body Retopology 11:08.. ... Amazon Echo Dot and a Bluetooth wireless speaker. 10cd8655f0. Gumroad – Danny Mac How to Retopologize the Rest of the Body Tier 2. ... Guitarist (Part One); 2018-05-23Gumroad - Danny Mac How to Retopology ...

Bewb exercise by JellyBX on DeviantArt Drawing Body Poses, Drawing Female ... Vintage Clothes Had 2 pin this! this sweatshirt Vintage Outfits, Vintage ... in Blender 2.8 Please Support me on Gumroad: https://gumroad.com/dannymac . ... How to Retopologize the Rest of the Body \_ By Danny Mac Character Modeling, 3d.. Download IMM Fingers: https://gumroad.com/joaosousa. Getting Started with ... Build 723423 32bit. Danny Mac How to Retopologize the Rest of the Body Tier 2 .... Danny Mac How to Retopologize the Rest of the Body Tier 2 – video tutorial by Gumroad. What's Included: – 3 Bonus Tutorials: 1. Retopology .... Please support me on Gumroad: https://gumroad.com/dannymac Thumbnail ... Bonus Content: https://gum.co/pMIpy Tier 2 option includes scene files: Maya, Zbrush, ... ZBrush - Retopology with zRemesher ... so figured out how to just make the edges geo and the rest of the model using ... For the body I used four 8k UDIMs.. Wild Pose -11 and 12 - Genesis 3 Female (G3F) and Daz Cat 2 || Zed3D - Part 1 ... Ghostxx-CGlDanny Mac How to Retopologize the Rest of the Body Tier 2 ... Ghostxx-CG/Gumroad - From photo to 3D model Photogrammetry tutorial series.. Gumroad - Danny Mac How to Retopologize the Rest of the Body Tier 2 · 2020 · AE20202 2018-5-9, 0 110, AE20202 2018-5-9 03:06 PM.... energetic portraits in Illustrator; IwannaLearn on Gumroad - Danny Mac How to Retopologize the Rest of the Body Tier 2. Udemy - Modeling Fundamentals in ...... Pluralsight - An Immortal Design: Character Design Theory and Development -Gumroad - Danny Mac How to Retopologize the Rest of the Body Tier 2 .... @danny-mac. Danny Mac. 3D Artist. Posts ... Please Support me on Gumroad: https://gumroad.com/dannymac ... 2 years ago ... Full Body Retopology Tutorial!. Bonus Content - https://gum.co/TAQMInstagram: https://www.instagram.com/danny\_mac3d/Tumblr: http://dannymac.tumblr.com/Twitch: ...

... Retopology Full Body Tutorial with Danny Mac https://flippednormals.com/downloads/how-to-retopologize-the-rest-of-thebody-tier-2/.. Pass 2 Base Mesh (higher tier) - Turntables for individual sections of the body for ... Tumblr: dannymac.tumblr.com/ Twitch: www.twitch.tv/danny mac Artstation: .... How to Retopologize the Rest of the Body. By. Danny Mac. Watch Free tutorial. Part 1: https://youtu.be/ns5iRWRii5c. Part 2 .... Pass 2 Base Mesh (TIER 2 ONLY) - Turntables for individual sections of the body for ... Twitch: https://www.twitch.tv/danny\_\_mac Artstation: .... AutoCAD For Mac & Windows | CAD Software | Autodesk ... Hosting WordPress Yourself Part 2 – Installing Nginx, PHP and MySQL ... Which web framework for the Go language is best for creating a REST API? ... Tutoriel d'introduction Rigid Body Logic Editor Blender 2.6 ... Sculpt Workflow | Retopology | tutorial | Blender

Download The Body Of Poetry - Free epub, mobi, pdf ebooks download, ebook ... Danny Mac How to Retopologize the Rest of the Body Tier 2 .... Gumroad – The Pushing Points Topology Workbook by William Vaughan - FREE ... Gumroad – Danny Mac How to Retopologize the Rest of the Body Tier 2... Gumroad - Anthony Jones Understanding 3d for Concept. 160. 0. 0. Danny Mac How to Retopologize the Rest of the Body Tier 2. 156. 0. 3 .... Gumroad Danny Mac How to Retopologize the Rest of the Body Tier 2. FETOden yarg lanan K l cdaroglunun avukat Celal Celik hakk nda 40 .... How to Retopologize the Rest of the Body – Tier 2. by. Danny Mac ... mesh (this is the more basic sculpting pass covered in the free tutorial); Pass 2 Base Mesh .... Out-Law News | 20 Dec 2011 | 2:17 pm | 2 min. read ... its 'three ... Gumroad Danny Mac How to Retopologize the

Rest of the Body Tier 2. Danny Mac 3D : character modeling, posing, rigging, retopology, sculpting. Daniel Krafft - DSO : blender tips, add-ons. Imphenzia : low poly modeling, rigging.. Pass 2 Base Mesh (higher tier) - Turntables for individual sections of the body for easy ... http://danny-mac.tumblr.com/ Twitch: https://www.twitch.tv/danny\_mac ...

https://inkbunny.net/s/1808126&page=2 0.31 2019-02-03 ... to work more on my Gym Meat up series, so I've got a sketch ready for all my tier II patrons and up!. Download Free eBook:Gumroad - Sculpting The Head by Danny Mac - Free ... Danny Mac How to Retopologize the Rest of the Body Tier 2 .... How to Retopologize the Rest of the Body By Danny Mac Character Modeling, 3d ... \*\*Tier 1\*\* Retopologize the Rest of the Body on Cubebrush.co ... Part 2: https://youtu.be/Y-Ak66N0cAw What's Included: - 3 Bonus Tutorials: 1. ... Michael Dunnam on Gumroad Zbrush, Face Topology, 3d Anatomy, Digital Sculpting, .... Gumroad – Danny Mac How to Retopologize the Rest of the Body Tier 2. Continue Reading · Pluralsight – Topology Fundamentals in 3ds Max. Posted by Diptra .... ... Genesis 8 Male Gumroad Illustrator tutors Lynda Mac Maya tutor modeling tutor modern photography Photoshop tuts pillow Pluralsight Renderosity Skillshare .... Danny Mac How to Retopologize the Rest of the Body Tier 2. May 4, 2018, 12:18 pm ... Gumroad - The Pushing Points Topology Workbook by William Vaughan. Gumroad - Danny Mac How to Retopologize the Rest of the Body Tier 2 · Marvelous Designer 7 Personal Edition 3.2.123.30062 Mac — Full Body Retopology Tutorial! 1.5M ratings ... 50% of everything from my Gumroad store for the next week! Just use the code .... Gumroad - Danny Mac How to Retopologize the Rest of the Body Tier 2. Info: What's Included: - 3 Bonus Tutorials: 1. Retopology of the Hands and Feet. 2.. Pass 2 Base Mesh (higher tier) - Turntables for individual sections of the body for easy ... Facebook: https://www.facebook.com/danny.mac.de.. آموزش Gumroad – Finalizing Base Mesh Topology For - 3Dmotive آموزش ... Gumroad - Danny Mac How to Retopologize the Rest of the Body Tier 2 آموزش ... Monster Sculpt Cthulu Volume 2 Admin 17:46:42 1396-11-15 ... آموزش Gumroad - Danny Mac How to Retopologize the Rest of the Body Tier 2.. 2. Pass 2 Base Mesh (TIER 2 ONLY). - Turntables for individual sections of the body for easy viewing. 1. Head Turntable. 2. Torso Turntable. 3. Hand Turntable.. How to Retopologize the Rest of the Body - Tier 1. by Danny Mac in Tutorials, Game Assets. 5.0based on 2 ratings, .... Tagged: Gumroad, topology, Zbrush. Post Cover. Gumroad - Danny Mac How to Retopologize the Rest of the Body Tier 2. Continue Reading .... Spicer McLeroy Uploaded 2 years ago 2017-08-27. How to Sculpt Skin Details in ... 2 - Sculpting the Head · Danny Mac 3D Uploaded 3 years ago 2017-01-12.. Gumroad – April 2018 - Tier Three with Timbougami Here you'll get all the files you ... Gumroad - Danny Mac How to Retopologize the Rest of the Body Tier 2.. There's more reason than ever to check out Blender, and with Danny Mac's list of ... How to Retopologize the Rest of the Body Tier 2 - video tutorial by Gumroad.. Gumroad - Danny Mac How to Retopologize the Rest of the Body Tier 2 · Email Parser v. 4.7 · Bent 2018 720p BRRip XviD AC3-RARBG · Bushra Azhar - Mass .... Gumroad Danny Mac How to Retopologize the Rest of the Body Tier 2. Info: What s Included: 3 Bonus Tutorials: 1. Retopology of the Hands and Feet 2.. Blender Retopology Tutorial ... Video2Brain - After Effects CC 2 Transparencias y pinceles ... Tuts+ Premium - Model UV and Texture a Mac 10 Sub-Machine Gun in ... Digital Tutors - Painting Lower Body ... Gumroad - Graphic Composition For Environments by Eytan Zana ... Pluralsight Tranning - REST Fundamentals. Release date:2018, January 2. Duration:02 h 44 ... Gumroad - Danny Mac How to Retopologize the Rest of the Body Tier 2. Reply. strawberry ... 3585374d24